## **МАТЕМАТИЧЕСКИЙ КОМПЛЕКС АЛГОРИТМОВ И ПРОГРАММ РЕАЛИЗАЦИИ НЕСТАЦИОНАРНЫХ РЕЖИМОВ ИНКУБАЦИОННЫХ ПРОЦЕССОВ**

## **Кулишова В.А., студ.; Гветадзе С.В., к.т.н.**

*(Южно – Российский Государственный Политехнический Университет (Новочеркасский Политехнический Институт), г. Новочеркасск, Российская федерация)*

Птицеводство - отрасль агропромышленного комплекса, обеспечивающего устойчивое снабжение населения продуктами питания, а одним из наиболее распространенных технологических процессов этой отрасли является промышленная инкубация [1-5]. Eе результативность зависит от ряда внешних факторов, главным из которых считается температура. Она оказывает решающее влияние на выводимость яиц и жизнеспособность молодняка сельскохозяйственной птицы.

В настоящее время основой режим инкубации - термостабильный, когда температура в инкубационных шкафах поддерживается на заданном уровне с точностью не хуже  $\pm 0.2$  °C. Но многие ученые-птицеводы обратили внимание на положительное влияние на эффективность рассматриваемого процесса такого фактора, как нестационарность температуры. Именно такую нестационарность обеспечивает в своем гнезде птица-наседка, переворачивая и перекатывая яйца, а также периодически на разное время, покидая гнездо и добиваясь при этом высоких показателей насиживания. Выдвинута гипотеза, что именно нестационарность температурного состояния служит одной из причин повышения выводимости яиц и жизнеспособности молодняка при насиживании, и что между параметрами теплового воздействия на указанные биологические объекты и результативностью этого процесса существует определенная корреляционная связь. Первые проведенные опыты по обеспечению нестационарного режима инкубации показали перспективность выбранного направления и необходимость дальнейшего, более углубленного изучения термоконтрастного режим.

Ранее для непрерывного измерения и регистрации только внутрияйцевой температуры были предложены косвенный и прямой методы. При осуществлении первого из них, ведется непрерывный контроль температуры в любой заданной точке яйца (в том числе и в его центре), имея информацию о температуре на поверхности скорлупы, т.е. без нарушения целостности последней. При этом биологический объект, как материальное тело, имеет более сложную структуру и состоит из таких различных по теплофизическим свойствам компонентов, как желток, белок, скорлупа, воздух (в пуге) и развивающийся в процессе инкубации эмбрион. Поэтому более совершенная модель объекта инкубации "шар в эллипсоиде"является неоднородной учитывает теплофизические свойства отдельных компонентов яйца, т.е. желток в виде шара с радиусом  $R_1$  расположен в центре белковой сферической оболочки с радиусом  $R_2$  и внутренними источниками тепла  $q_v(t)$ , покрытой скорлупой, которая имеет толщину  $\delta_{\rm cr}$  и коэффициент теплопроводности  $\lambda_{\rm cr}$ . На границе "скорлупа – окружающая среда (воздух)" задаются условия теплообмена 3-го рода и считается, что пуга отсутствует, нестационарное температурное поле биологического объекта которого можно описать уравнением теплопроводности в сферических координатах

$$
\partial \theta_i(R,t)/\partial t = a_i \{\partial^2 \theta_i(R,t)/\partial R^2 + 2R_i^1 \partial \theta_i(R,t)/\partial R\} + q_v(t)/(\rho c)_i
$$

с начальными и граничными условиями, которые в данном случае имеют вид:

 $\theta_i(R,0) = \theta_n$ ;  $\partial \theta_i(0,t)/\partial R = 0$ ;  $\lambda_{\text{base}}[\partial \theta_i(R,0)/\partial R] = \alpha[\theta_B(t) - \theta_2(R,0)]$ 

а условия сопряжения на границе "желток–белок" (при R=R1) характеризуются следующими соотношениями:

$$
\theta_1(\mathbf{R}_1, t) = \theta_2(\mathbf{R}_1, t), \quad \lambda_1 \, \partial \theta_1(\mathbf{R}_1, t) / \partial \mathbf{R} = \lambda_2 \, \partial \theta_2(\mathbf{R}_1, t) / \partial \mathbf{R},
$$

где  $\theta_i$ ,  $\theta_R(t)$  — температуры соответствующего компонента яйца (i=1,2 для желтка и белка) и окружающего воздуха;  $\lambda_i$ ,  $a_i$ ,  $p_i$  и  $c_i$  – коэффициенты тепло - и температуропроводности, плотность и удельная массовая теплоемкость соответствующего компонента яйца;  $q_v(t)$  удельная мощность внутренних источников тепла (считается, что эти источники равномерно распределены по объему яйца с поверхностью  $\sigma$  (r));  $\lambda_{\text{MR}}$  - эквивалентный коэффициент теплопроводности системы "скорлупа-белок", вычисляемый по формуле

$$
\lambda_{\text{max}} = \left[ (\mathbf{R}_{2} - \mathbf{R}_{1}) + \delta_{\text{cK}} \right] / \left[ (\mathbf{R}_{2} - \mathbf{R}_{1}) \lambda_{2}^{-1} + \delta_{\text{cK}} \lambda_{\text{cK}}^{-1} \right]
$$

Следует отметить, что такой подход для реализации термоконтрастного режима целесообразно применять в инкубаторе, оснащенном микропроцессорным регулятором температуры. Другой вариант обеспечения режима переменных температур предполагает использовать в качестве объектов управления тепловые физические модели яиц (имитаторы). В основе этого подхода лежит требование идентичности динамических характеристик инкубируемого объекта и его модели [3]. Причем минимальная и максимальная температуры лежат соответственно в пределах  $32...36$  и  $39...42$  °C, а частота изменения температуры составляет 0.5... 2 цикл/ч. Особенностью этого способа является то, что подводимая к нагревателям мощность регулируется путем коммутации их силовых цепей.

Авторами статьи предлагается новые принципы автоматизированного определения величины не только температурных, но и наиболее важных влажностных изменений в центре (центральная температура, влажность) объектов инкубации по зафиксированным при насиживании теплофизических параметров экспериментальным путем на поверхностности в соответствующие моменты времени с целью выявления задающих воздействий для устройств, реализующих принципиально новый переменный режим в процессе инкубирования. При этом рекомендуется поддерживать температурный режим "нагрев - охлаждение" с интервалами времени /140 мин - нагрев, 30 мин - охлаждение/ в первые 12-13 суток: 35.5...38.3°С при влажности 50-65%, а далее до переноса в выводные шкафы-35,5...37,5°С при влажности 70..75 %.

Программа может применяться для всех видов биологических объектов инкубации, а также может применяться в учебном процессе. Алгоритм программы приведен на рис.1. Первый этап - введение начальных данных - от пользователя требуется ввести значения моментов времени и поверхностных температуры, влажности биологического объекта соответственно, а также его теплофизические и геометрические параметры (радиус экваториального сечения, коэффициенты теплообмена и температуропроводности). При этом выполняется ряд следующих операций: вводятся начальные данные - от пользователя требуется введение лишь параметров данных кривых разгона исследуемого объекта инкубации. На втором этапе программа автоматически рассчитывает численные значения температурно - влажностных изменений в центре объекта инкубации.

Алгоритм и программа "Косвенный расчет центральной температуры и влажности объектов инкубации по поверхностной" предназначены для автоматизированного определения величины температурно-влажностных изменений в центре (тепло влажностные параметры) объектов инкубации по зафиксированным экспериментальным путем при насиживании поверхностным в соответствующие моменты времени с целью выявления задающих воздействий для устройств, реализующих принципиально новый режим переменных температур и влажности в процессе инкубирования [5]. Опишем порядок ее работы. Первый этап - введение начальных данных - от пользователя требуется ввести значения моментов времени, поверхностным температуры и влажности биологического объекта соответственно, а также его теплофизические и геометрические параметры (радиус экваториального сечения, коэффициенты теплообмена и температуропроводности). При этом выполняется ряд следующих операций: вводятся начальные данные - от пользователя

требуется введение лишь параметров данных кривых разгона исследуемого объекта инкубации.

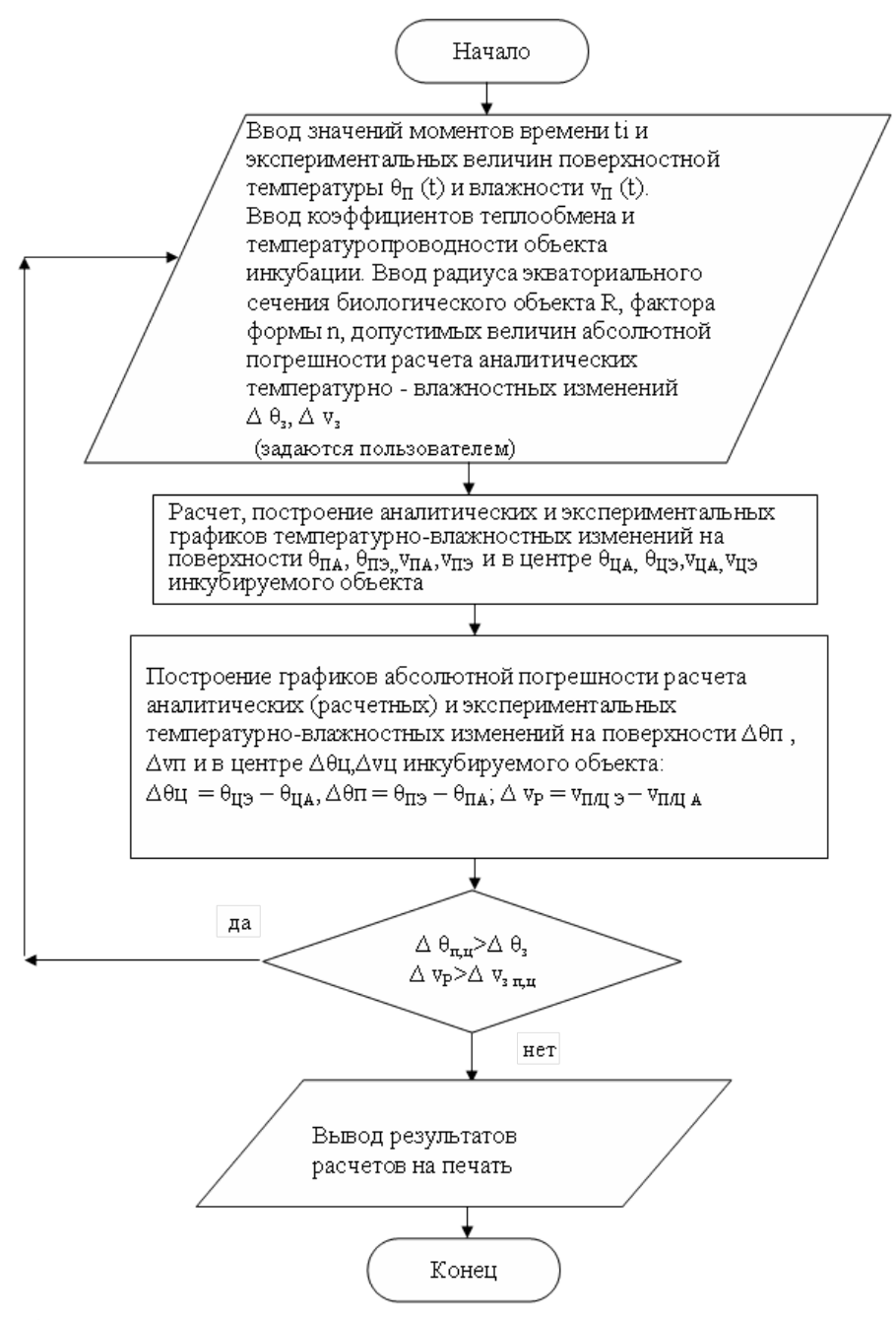

*Рисунок 1 - Алгоритм программы "Косвенный расчет центральной температуры и влажности объектов инкубации по поверхностной"*

На втором этапе рассчитываются численные значения температурных и влажностных изменений в центре объекта инкубации. В качестве результатов расчетов выводятся графики расчетных температурно-влажностных изменений в центре и экспериментальных на поверхности инкубируемого объекта. При этом последние графики позволяют пользователю оценить адекватность и целесообразность используемой методики.

В качестве результатов расчетов выводятся численные значения динамических параметров биологического объекта, а также графики кривых разгона. Следует отметить, что расчеты проводились для случая, когда коэффициент теплообмена между поверхностью яиц и окружающей их средой равен  $30Br/(M^2·K)$ , что соответствует аэродинамической обстановке в промышленных инкубаторах. Результаты аналитических и экспериментальных

исследований (их расхождение не превышает  $10\%$ ) подтвердили адекватность полученных динамических моделей реальным биологическим объектам.

При этом выполняется ряд следующих операций: от пользователя требуется ввести значения моментов времени и поверхностной температуры биологического объекта соответственно, а также его теплофизические и геометрические параметры (радиус экваториального сечения, коэффициенты теплообмена и температуропроводности). На втором этапе программа, реализующая рассматриваемый алгоритм, автоматически рассчитывает численные значения температурных изменений в центре объекта инкубации. В качестве результатов расчетов выводятся графики расчетных влажностно - температурных и экспериментальных изменений в центре на поверхности инкубируемого объекта. Последние графики позволяют пользователю оценить адекватность и целесообразность используемой метолики. Результаты проведенных исследований динамических характеристик яиц сельскохозяйственной птицы как тепловых объектов управления позволяют решать практические задачи, которые возникают при изучении теплоинерционных свойств яиц и реализации нового перспективного режима переменных температур и влажности их инкубации. В частности, появилась возможность с использованием экспериментальной кривой разгона пустого инкубатора, регистрируемой с имитационного элемента (ИЭ) проводить анализ и синтез параметров объектов и цифровых регулирующих устройств для систем управления, алгоритм управления которыми привелен на рис.2 [5].

Программа «Синтез и анализ параметров объектов и цифровых регулирующих устройств для систем управления режимами переменных температур и влажности» (URPT) предназначена для автоматизированного определения динамических характеристик и коэффициентов перелаточной функции объектов управления переменными температурновлажностными режимами, а также настроечных параметров П. ПИ. ПИЛ - типов управления соответствующих цифровых регулирующих устройств. Опишем порядок работы программы.

Первый этап: введение начальных данных - от пользователя требуется ввести значения:

- коэффициент загруженности объекта управления (инкубационной машины)  $k = V_T /$ Vд, определяемый из соотношения объемов загрузки текущего (Vт) и допустимого (Vд) количества биологических объектов;

- установившееся значение кривой разгона, °С;

- шаг изменения времени Dt.

- вектор <Xi> экспериментальной кривой разгона пустого инкубатора, регистрируемой с имитационного элемента;

- значения соответствующих моментов времени <ti>.

На втором этапе программа автоматически рассчитывает методом интегральных площадей значения динамических характеристик и коэффициентов передаточной функции объекта управления. Далее - по полученным коэффициентам программа автоматически рассчитывает значении вектора с постоянными времени апериодических звеньев передаточной функции объекта управления Т1, Т2, Т3. В заключении методом Циглера -Никольса проводится автоматический расчет динамических характеристик (динамическая ошибка-d =  $\varepsilon$ , перерегулирование S1 и S2, время переходного процесса tp, интегральный квадратичный критерии I) и вектора S настроечных параметров регулирующих устройств П, ПИ, ПИД - типов,

В качестве результатов расчетов выводятся значения настроечных параметров регулирующего устройства, коэффициентов передаточной функции и динамические характеристики объекта управления, а также строятся его экспериментальные и аналитические переходные характеристики. Для реализации термоконтрастного режима инкубации, обеспечивающего высокую выводимость яиц и жизнеспособность молодняка сельскохозяйственных, птиц разработаны специальные устройства управления температурой рассматриваемых биологических объектов испытания которых были проведены на Шахтинской и Краснодарской инкубаторно-птицеводческой станциях [3,4]. Результаты

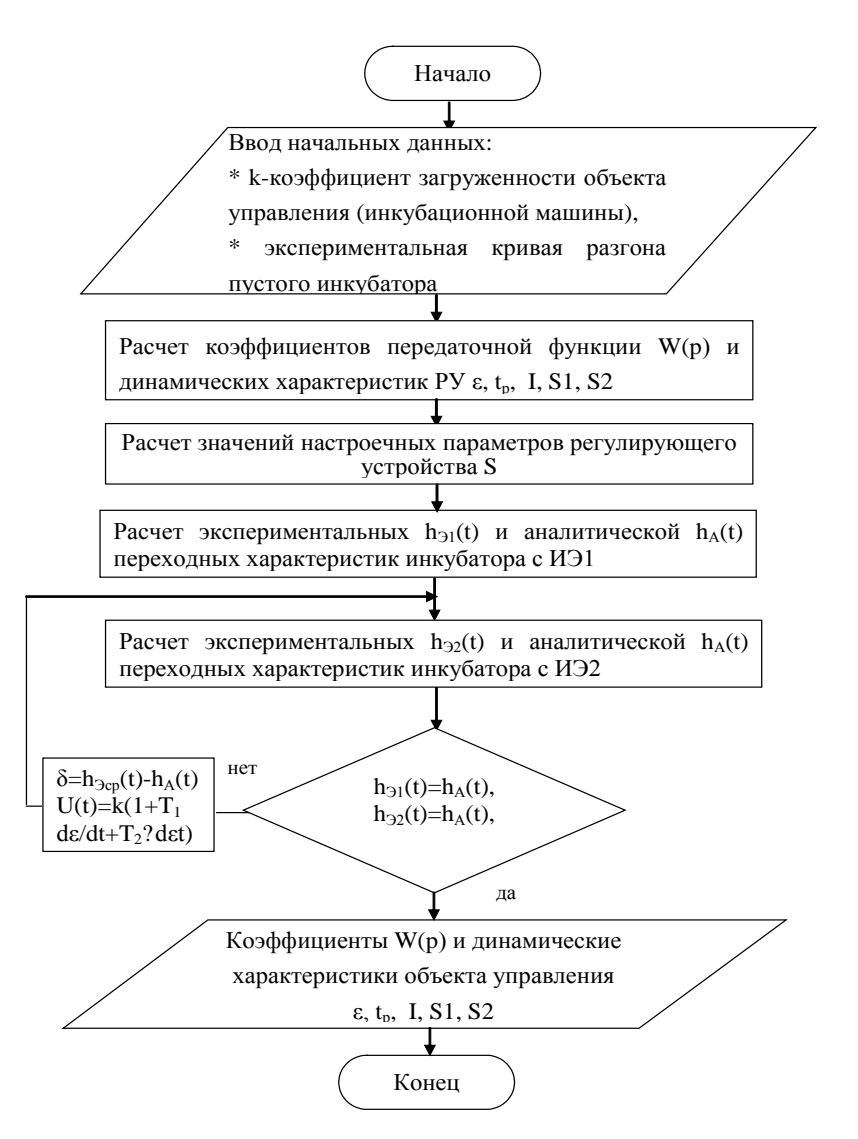

*Рисунок 2 - Алгоритм программы синтеза и анализа параметров объектов и цифровых устройств систем управления режимами*

проведенных испытаний показали эффективность новых нестационарных температурновлажностных режимов в промышленных условиях.

.

Перечень ссылок

1**.** Патент 2070387 РФ МКИ А 01 К 41/00. Способ инкубации яиц сельскохозяйственной птицы / Е.И. Фандеев, Э.И. Дерлугян, П.Ф. Тришечкин и др.// Открытия. Изобретения.1996. N35.-3 с.

2. Фандеев Е.И., Гветадзе С.В., Тришечкин П.Ф. Использование модели температурного поля птичьего яйца для измерения его температуры// Математические методы в технике и технологиях – ММТТ – 2000: Сб. труд. Междунар. науч. конф. Т.3 . С-Петерб. гос. технолог. ин-т. С-Петерб. 2000.-С. 122-124.

3. Гветадзе С.В. Имитирующие элементы и управляющие устройства для обеспечения нестационарных температурных режимов инкубации: Дис. ... канд. техн. наук. - Новочеркасск: 2010.-203 с.

4. Колосов Ю.А., Пахомов А.П., Лачин В.И, Гветадзе С.В. Study of new non-stationary regimes and distrution of thermal fields of biological objects. Middle-East Jornal of Scientific Research. - 2014. - Vol. 20 (12). - P. 2090-2093.

5. Гветадзе, С.В. Свид-во об отрасл. регистр. № 9532. "Косвенный расчет центральной температуры и влажности объектов инкубации по поверхностной". Выдано отраслевым фондом алгоритмов и программ Федерал. агент-ва по образов 31.01.2016.